# **PROCESO DE NORMALIZACION DE LAS BASES DE DATOS BIBLIOGRAFICAS DE LAS BIBLIOTECAS DEL SISTEMA INTEGRADO DE DOCUMENTACION DE LA UNCuyo**

**Patricia Testa** 

**pmtesta@uncu.edu.ar Biblioteca Central, SID – Universidad Nacional de Cuyo Centro Universitario – Parque Gral. San Martín s/n – (5500) Mendoza - Argentina** 

#### **Resumen**

El presente trabajo expone el proceso llevado a cabo en el Sistema Integrado de Documentación de la Universidad Nacional de Cuyo para la normalización de sus catálogos bibliográficos automatizados. Los mismos, estructurados en un formato local, fueron convertidos a formato MARC21 por un equipo de trabajo de la Institución. Se detallan las herramientas utilizadas (SWK, FST de reformateo, utilitarios CIsis) y las actividades y procedimientos realizados para lograr bases de datos de calidad que respondan a estándares internacionales.

# **Introducción**

Uno de los pilares básicos para la creación de un sistema de bibliotecas es la unificación y normalización de los criterios y procedimientos de trabajo. Con respecto a los Procesos Técnicos, es fundamental utilizar reglas descriptivas y formato bibliográfico estándares, que permitan participar en la cooperación en catalogación, a nivel local, nacional e internacional.

A partir del año 1996, con la creación del Sistema Integrado de Bibliotecas Informatizadas (SIBI), denominado posteriormente Sistema Integrado de Documentación (SID), proyecto aprobado por resolución del Consejo Superior de la UNCuyo, comienza un proceso de profundos cambios en todo el quehacer bibliotecario para poner a sus Unidades de Información a la altura del entorno internacional.

Para lograr estos objetivos, la Dirección del SID organizó 40 cursos de capacitación en diferentes temáticas con la presencia de especialistas de nuestro país y del exterior. Además, consiguió financiamiento para que bibliotecarios de distintas áreas viajaran a formarse en otros lugares y se transformaran en multiplicadores dentro del Sistema.

Esta capacitación dio como resultado la toma de conciencia de que no solamente los servicios que se prestan en las bibliotecas deben ser de calidad, sino también los productos bibliográficos que de ellas emanan, siendo tal vez uno de los más importantes, los catálogos automatizados.

Las 13 bibliotecas de la universidad, si bien habían utilizado un software común (ISIS DOS) para informatizar sus catálogos, trabajaban bajo criterios diferentes. A partir de la aprobación del Sistema debieron adaptarse a un importante proceso de normalización en cuanto a reglas descriptivas de catalogación y a formato de carga de registros, por lo tanto, los procesos documentales fue una de las tareas que primero se vio afectada con un cambio bastante profundo.

# **1ª. Etapa**

Se comenzó con la evaluación y unificación de los catálogos automatizados ya existentes en diversos formatos a uno propio común (SIBUNC), que facilitara la formación de un catálogo colectivo y la posterior migración a un formato estándar internacional.

Simultáneamente se fue realizando capacitación intensiva, del personal involucrado en estas tareas, en Formato MARC21 bibliográfico y Reglas de Catalogación Angloamericanas 2ª. ed. Surge de allí una comisión integrada por un representante de cada biblioteca que se encargó de realizar una tabla de equivalencias de campos entre el formato SIBUNC y el formato MARC21.

Una decisión importante fue determinar quién realizaría la conversión, cómo se haría y qué software se utilizaría con posterioridad a la conversión, ya que el que se usaba era incompatible con la estructura de datos que propone MARC21.

Indudablemente era una tarea que no se podía llevar a cabo sólo por informáticos, ni sólo por bibliotecarios. Si bien los informáticos poseían el conocimiento de las herramientas posibles a utilizar, los bibliotecarios eran los que conocían la metodología de carga que tenían las bases de datos y las normas de catalogación. Se organizó, por lo tanto, un "Equipo de Conversión" integrado por dos bibliotecarias y un informático, quienes trabajaron comunicándose con la biblioteca en donde se originó la base de datos que estaba en proceso de conversión.

Con respecto a las herramientas a utilizar se optó por SWK (UNESCO) y Búsquedas Expertas como herramientas de diagnóstico y utilitarios de CISIS y FST's de reformateo para la conversión de los datos. Por otro lado también se fueron evaluando los softwares gratuitos existentes (2004) para la creación del catálogo. Se decidió adoptar IsisMarc como interfaz de carga ya que era una herramienta que utilizaba un lenguaje familiar para los bibliotecarios (ISIS), permitiéndoles, a través de algunos conocimientos de lenguaje de formateo, realizar todas las parametrizaciones necesarias y crear bases de datos según su necesidad, sin depender totalmente de informáticos.

#### **2ª. Etapa**

Una vez realizadas las tareas preliminares y tomadas las decisiones fundamentales, se procedió a cerrar paulatinamente los catálogos en formato SIBUNC y se comenzó con el proceso de conversión a MARC21.

Se inició con la migración de los datos de la Biblioteca Central y luego con los de la Biblioteca de la Facultad de Artes y Diseño que eran los más conocidos por el equipo de conversión. En el momento en que el Equipo recibía la base, se cerraba el catálogo anterior y se comenzaba a trabajar con las nuevas políticas establecidas.

El equipo siguió los siguientes pasos para la efectiva conversión:

# **1- Análisis y diagnóstico de la base de datos original:**

Las herramientas usadas para analizar y realizar el diagnóstico fueron: SWK (tomógrafo creado por UNESCO-BIREME) y diferentes búsquedas expertas mediante lenguaje de ISIS.

A través de la tomografía se comprueba el uso de subcampos no declarados, la cantidad de ocurrencias de cada campo, la cantidad máxima y mínima de caracteres y de palabras usados en cada campo, como así también la cantidad de registros borrados lógica y físicamente.

Teniendo en cuenta estos resultados se elaboraron distintas expresiones de búsqueda con lo que se estableció el grado de coherencia de la base y la forma en que fueron cargados los datos. Esto era un factor determinante al momento de la construcción de la FST de reformateo.

# **Tomografía de la base de datos**

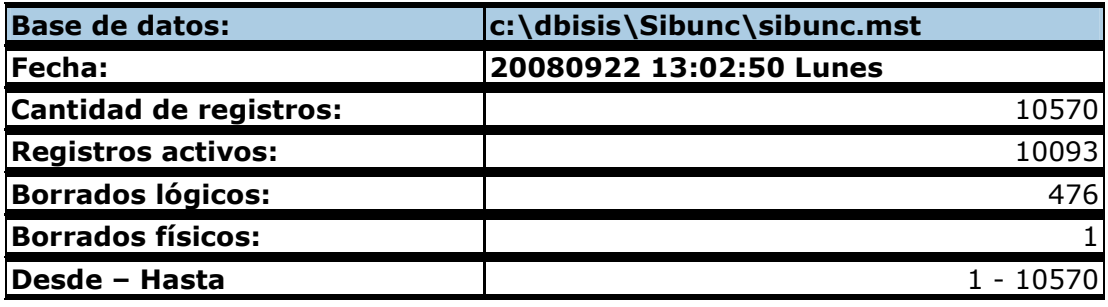

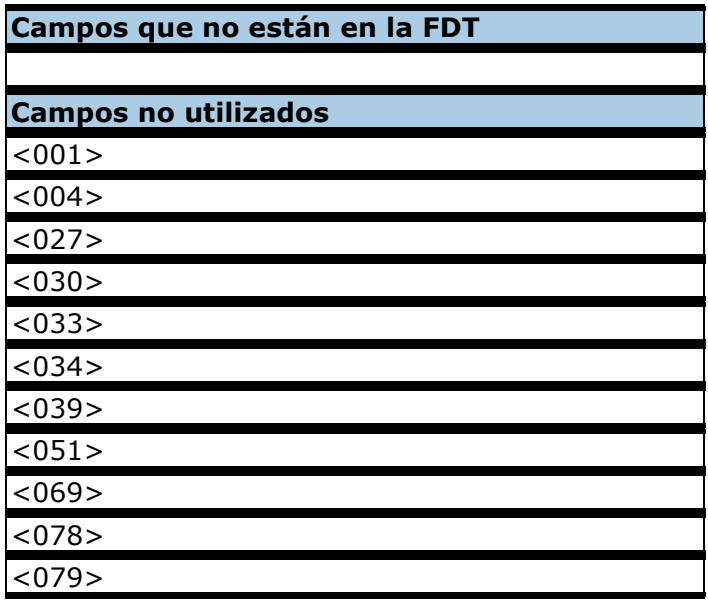

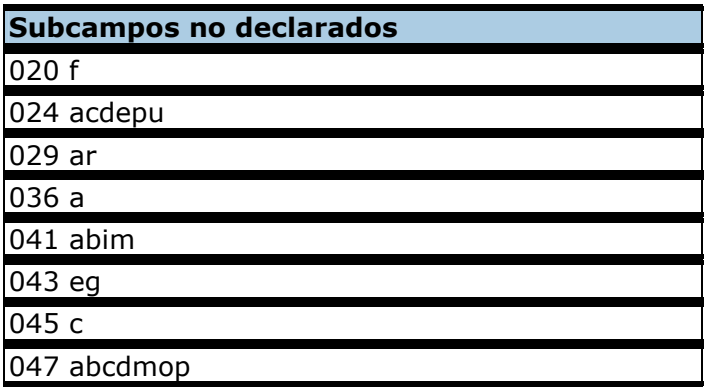

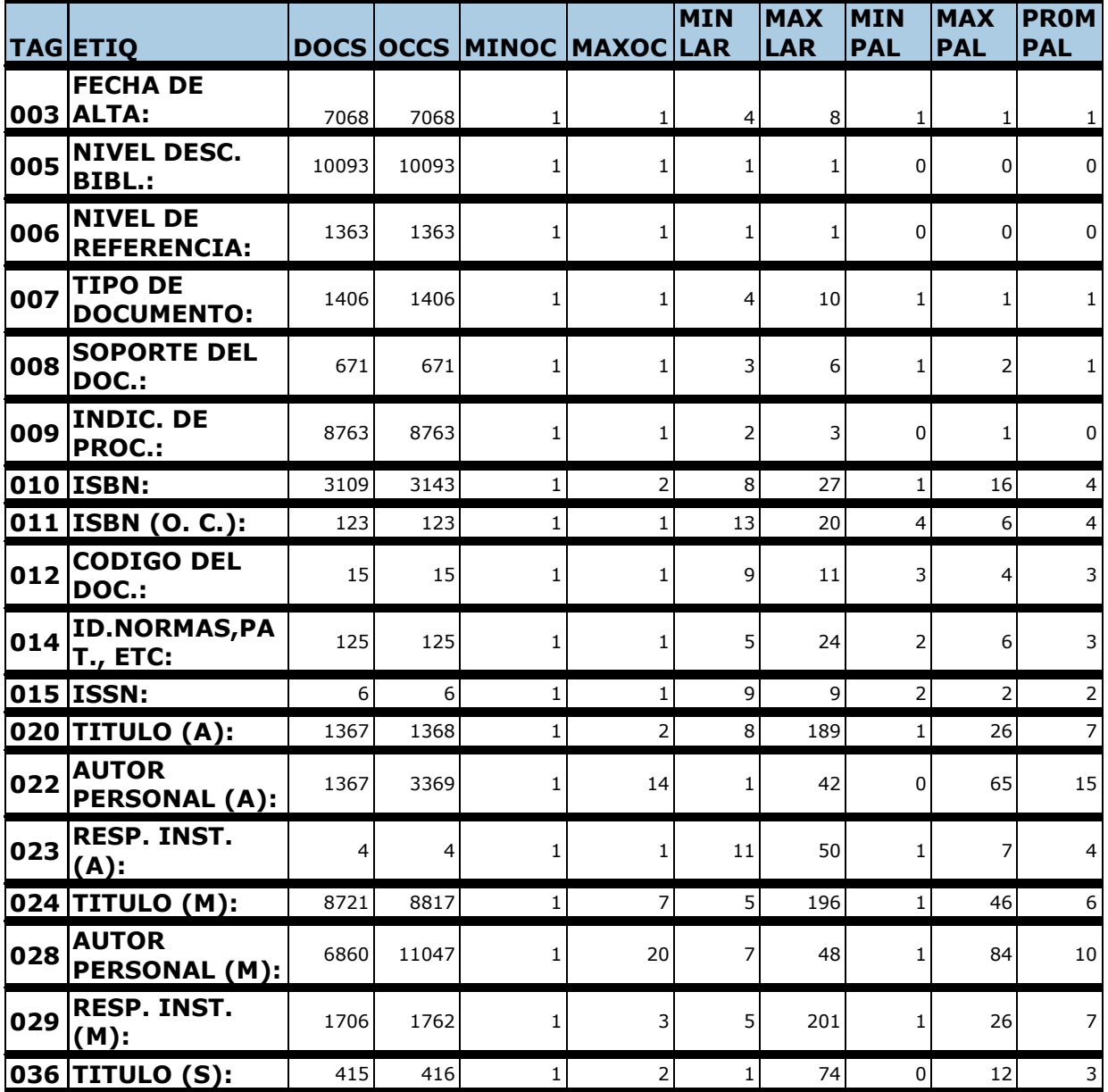

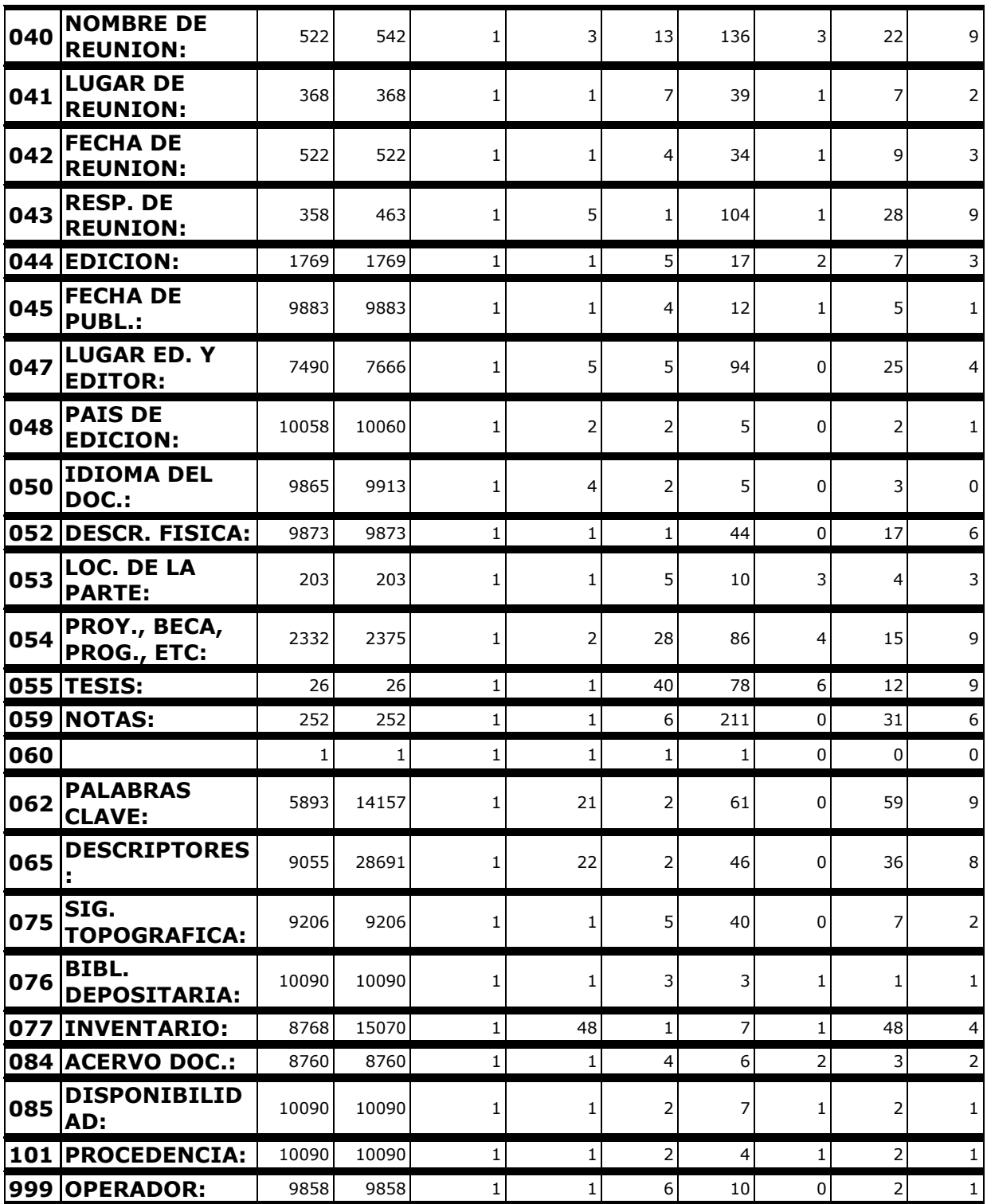

#### **2- Modificaciones anteriores a la conversión:**

Las modificaciones previas a la conversión fueron hechas en forma manual y/o automática, con el propósito de estabilizar y uniformar los datos.

Los cambios manuales fueron, entre otros, la corrección de delimitadores de subcampo, errores de tipeo, espacios en blanco, etc.

Los cambios automáticos se realizaron a través de cambios globales de Winisis y utilitarios de CISIS (MX y GIZMO de países e idiomas) y consistieron en el reemplazo de códigos ISO de países e idiomas por códigos MARC, puntuación por delimitadores de subcampos, extracción de guiones en ISBN, etc.

#### **3- Reformateo:**

Para la conversión de las bases se utilizó una FST de reformateo (Lenguaje de formateo de ISIS).

La misma se fue confeccionó campo por campo, probando y verificando mediante una nueva tomografía y/o búsquedas expertas, la correcta migración de los datos.

En la FST fue incluida la puntuación prescrita para cada área por las Reglas de Catalogación Angloamericanas 2ª. ed. revisión 2003 y que MARC incluye como dato.

Se tuvo en cuenta, además, los puntos de acceso principales y secundarios prescritos por las AACR2r, ya que en la mayoría de las bases originales no se usaron campos diferentes para distinguir distintos tipos de responsabilidades, como así también los tipos de notas redactadas para enviarlas al campo MARC21 específico.

Para generar algunas posiciones del campo 008, se utilizó información de los campos descriptivos, como por ejemplo, la abreviatura il. (ilustraciones) para generar las posiciones 18 a 21 (Tipo de ilustraciones) con un código "a" o el que correspondiera.

#### **Ejemplo de FST de reformateo de una de las bases convertidas**

```
001 0 v1/
```
003 0 v76/

008 0 if a(v3) or p(v3) then '||||||' fi, if v45:'[' or v45:']' or v45:'?' or v45:'-' or v45:'c' or v45:'c.' or v45:'s.f' or v45:'s.n.' or v45:'s.f.' or a(v45) then '|########' else 's'v45'####' fi,if a(v48) then '###' fi, if p(v48) and size(v48)=2 then (v48) '#' fi, if  $p(v48)$  and size(v48)=3 then (v48) fi,if v52:'il.' then 'a###' else '||||' fi,'###',if  $v7$ ='informe' then 'w###' fi,if v7='dicciona' then 'd###' fi,if v7='apunte' or v7='anuario' or v7='digesto' or v7='reunion'or v7='opusculo' or v7='reglamento' or v7='codigo'or v7='seminario'or v7='separata' or v7='codigo' or v7='jurisprudencia' or v7='documento' or v7='fotocopia' or v7='constitucion' or v7='estadistica' or v7='doconf' or v7='discurso' or v7='memoria' or v7='folleto' or v7='monografia' or a(v7) then '####' fi,if v7='catalogo' then 'c###' fi, if v7='legislacion' then 'l###' fi,if v7='tesis' then 'm###' fi ,if v7='enciclopedia' then 'e###' fi ,'|',if v7='reunion' or v7='doconf' then '1' else '|' fi ,'|#||', if a(v50) then '###' else (v50) fi,'#d'

020 0 (|##^a|v10/)

020 0 ( $\#$ <sup>A</sup>a|v11/)

022 0 if a(v12) and  $p(v15)$  then  $\frac{1}{4}$ <sup> $\frac{1}{2}$ </sup> $p(15)$  fi/

040 0 '##^a'v76, '^bspa^cODR'/

080 0 (|##^a|v60/)

092 0 (|##^c|v75/)

100 0 if a(v40) and a(v22) and a(v28[1]^f) and nocc(v28)<=3 then  $|1#^{\wedge}a|v28[1]^{\wedge}a|$ , ^c|v28[1]^c,|,  $\text{^d}$ d|v28[1] $\text{^d}$ , fi/

100 0 if  $p(v33)$  and  $a(v33[1]^{\text{A}}f)$  and nocc(v33) $\leq$ =3 then  $|1#^{\text{A}}a|v33[1]^{\text{A}}a$ , fi/

100 0 if p(v22) and a(v33) and a(v22[1]^f) and nocc(v22)<3 or nocc(v22)=3 then  $|1#^a|$ v22[1]^a, fi/

110 0 if a(v40) and p(v29) and a(v28) and nocc(v29)<=3 then  $|2#^a|v29[1]^{\text{b}}|$ .  $|$ | $|^b|v29[1]^{\text{c}}|$ .  $|$ | $^b|v29[1]^{\text{c}}|$ .  $|\phi_0|/|\phi_0|$ ,  $|\phi_1|/|\phi_1|$ , if p(v29^c) and a(v29^d) then  $|\phi_0|/|\phi_2|$ . | else if p(v29^c) and p(v29^d) then  $|\phi_0|/|\phi_1|$ ,  $|v29^{\wedge}d, |. |, \text{fi } \text{fi } \text{fi}$ 

110 0 if  $p(v29)$  and  $p(v28[1]^{16})$  and  $p(v29)<=3$  then  $|2#^{\prime}a|v29[1]^{\prime}p|$ .  $|1^{16}|v29[1]^{\prime}s|$ .  $|1^{16}|v29[1]^{\prime}t|$ .  $|,\rangle$ <sup>o</sup>g|v29[1]<sup>o</sup>o,|, |,if p(v29<sup>o</sup>c) and a(v29<sup>o</sup>d) then  $|\rangle$ <sup>o</sup>c|v29<sup>o</sup>c,|. | else if p(v29<sup>o</sup>c) and p(v29<sup>o</sup>d) then  $|\rangle$ <sup>o</sup>g|v29<sup>o</sup>c,|,  $|v29^{\prime}d$ , |, fi fi fi/

110 0 if p(v34) and a(v33) and nocc(v34)<=3 then  $|2# \triangle a|v34|1|\triangle p|$ .  $|\triangle b|v34|1|\triangle s|$ .  $|\triangle b|v34|1|\triangle t|$ .  $|,|^{\alpha}$ g|v34[1]^o, fi/

110 0 if p(v34) and p(v33[1]^f) and nocc(v34)<=3 then  $|2#^a|$ v34[1]^p|.  $|,|^b|$ v34[1]^s|.  $|,|^b|$ v34[1]^t|.  $|,|^{\alpha}$ g|v34[1]^o, fi/

110 0 if p(v34) and nocc(v33)>3 and a(v33[1]^f) and nocc(v34)<=3 then  $|2#^{\circ}a|v34[1]\circ b|$ . |,|^b|v34[1]^s|.  $|,|\&b|v34[1]\&t|. |,|\&g|v34[1]\&t$ 

111 0  $|2\#^{\alpha}|v40[1]^{\alpha}n,|\alpha|v40[1]^{\alpha}x,|\alpha|;$  if a(v40^x) and p(v41) then  $|\alpha|(|v42| : |f_i|$ , if a(v40^x) and a(v41) then  $|: \Delta(|v42| : | f_{1,i}f p(v40^{\land}n)$  and  $p(v40^{\land}x)$  and  $p(v41)$  then  $|: \Delta| |v42| : | f_{1,i} |^{2} |c|^{2} |^{2} |^{2}$ ,  $|v41^{\land}p|$ ,  $|v41^{\land}p|$ ,  $|v40^{\land}p|$ 

240 0 (|10^a|v27/)

245 0 if a(v30) and a(v20) and nocc(v24)=1 then  $|10^{\text{A}}a|v24^{\text{A}}t|$  :  $\text{A}b|v24^{\text{A}}s|$ ,  $|d24/fi|$ 

245 0 if a(v30) and a(v20) and nocc(v24)>1 and p(v24[1]^s) then  $|10^{\circ}a|v24[1]^{\circ}t, |$  :  $^{\circ}b|v24[1]^{\circ}s, |$  :  $|v242^{\circ}t, |$  : |v242^s,| : |v243^t,| : |v243^s,| : |v244^t,| : |v244^s,|.|d24/ fi/

245 0 if a(v30) and a(v20) and nocc(v24)>1 and a(v24[1]^s) then  $|10^a$ a|v24[1]^t,| : ^b|v242^t,| : |v242^s,| :  $|v243^{\prime}t|$  :  $|v243^{\prime}s|$  :  $|v244^{\prime}t|$  :  $|v244^{\prime}s|$ .  $|d24/fi/$ 

245 0 if a(v20) and a(v24) then  $(|10^{\circ}a|v30^{\circ}t, | : \text{^b}v30^{\circ}s, | / \text{^c}v30^{\circ}r, |.|d30/)$  fi/

245 0 if a(v30) and a(v24) then  $(|10^{\circ}a|v20^{\circ}t,| : \frac{b|v20^{\circ}s,|}{c|v20^{\circ}r,|}.|d20\rangle)$  fi/

250 0 (|##^a|v44/)

260 0 if p(v47) or p(V45) then '##'(|^a|v47^l| : |,|^b|v47^e|, |),(|^c|v45|.|)fi/

300 0 if  $p(v52)$  then  $\frac{1}{4}$  a|v52, fi/

440 0 (if p(v36^n) then  $|#^{\mu}$ ^a|v36^t,| ; ^v|v36^n,|. ^p|v36^u fi/),(if a(v36^n) and p(v36^m) then  $|#^{\mu}$ ^a|v36^t,|. ^p|v36^u,| ; ^v|v36^m fi/), (if a(v36^n) and a(v36^m) then  $\frac{1}{4}$ #^a|v36^t,|. ^p|v36^u fi/)

500 0 (if v59:'con:' or v59:'contenido:' or v59:'glosario' or v59:'fotocopia' or v59:'contenido parcial' or v59:'premio' or v59:'falta v' or v59:'la biblioteca posee' or v59:'resumenes en' or v59:'resumen en' or v59:'bibliografia' or v59:'notas de pie de pagina' or v59:'obra incompleta' or v59:'glosario:' or v59:'indice alfabetico de autores' or  $v59$ :'indice alfabetico de materia' then "else  $\#$ #^a|v59 fi/)

501 0 (if v59:'con: ' then |##^a|v59|.| fi/)

502 0 (|##^a|v55^n,| (|v55^g|)|,| -- |v55^e,|, |v55^c,|, |v55^d|.|/)

504 0 (if v59:'bibliografia' or v59:'notas de pie de pagina' then  $|0#^{\wedge}a|$ v59 fi/)

505 0 (if v59:'contenido:' or v59:'glosario:' or v59:'indice alfabetico de autores' or v59:'indice alfabetico de materia' then  $|0#^{\wedge}a|$ v59 fi/)

546 0 (if v59:'texto en' or v59:'resumen en' or v59:'resumenes en' then |##^a|v59|.| fi/)

586 0 (if v59:'premio' then |8#^a|v59|.| fi/)

590 0 (if v59:'falta v' or v59:'fotocopia' then |##^a|v59|.| fi/)

590 0 (if v59:'la biblioteca posee' or v59:'obra incompleta' then |##^a|v59|.| fi/)

591 0 (|##^a|v54^d,|, ^b|v54^i,|: ^c|v54^n,| - ^d|v54^e,|.|d54/)

650 0 if  $p(v87)$  then ( $|07^{\text{}}a|v65\rangle$ ) fi, if  $a(v87)$  then ( $|04^{\text{}}a|v65\rangle$ ) fi/

653 0 (|##^a|v62/)

700 0 if  $p(y27)$  and  $p(y29)$  and  $p(y28[1]^{\text{A}})$  then  $|1#^{\text{A}}a|y28[1]^{\text{A}}a$ ,  $\text{A}|y28[1]^{\text{A}}d$ ,  $\text{A}|y28[1]^{\text{A}}f$ ,  $\text{A}|y28[1]^{\text{A}}f$ ,  $\text{A}|y28[1]^{\text{A}}f$ 

700 0 if a(v22) and p(v28[1]^f) then  $|1#^{\wedge}a|v28[1]^{\wedge}a$ ,  $\langle d|v28[1]^{\wedge}d$ ,  $\langle e|v28[1]^{\wedge}f, f\nu$ 

700 0 if a(v22) and a(v28[1]^f) and nocc(v28)>3 then  $|1#^a|v28[1]^a$ ,  $\alpha$ |v28[1]^d,|, ^e|v28[1]^f, fi/

700 0 if nocc(v28)>1 then  $|1#^{\land}a|v28[2]^{\land}a$ ,  $\land d|v28[2]^{\land}d$ ,  $\land e|v28[2]^{\land}f$ , fi/

700 0 if nocc(v28)>2 then |1#^a|v28[3]^a,|, ^d|v28[3]^d,|, ^e|v28[3]^f, fi/

700 0 if nocc(v28)>3 then |1#^a|v28[4]^a,|, ^d|v28[4]^d,|, ^e|v28[4]^f, fi/

700 0 if nocc(v28)>4 then  $|1#^{\land}a|v28[5]^{\land}a$ ,  $\land d|v28[5]^{\land}d$ ,  $\land e|v28[5]^{\land}f$ , fi/

700 0 if nocc(v28)>5 then  $|1#^{\land}a|v28[6]^{\land}a$ ,  $\land d|v28[6]^{\land}d$ ,  $\land e|v28[6]^{\land}f$ , fi/

700 0 if nocc(v28)>6 then  $|1#^{\land}a|v28[7]^{\land}a$ ,  $\land d|v28[7]^{\land}d$ ,  $\land e|v28[7]^{\land}f$ , fi/ 700 0 if nocc(v28)>7 then |1#^a|v28[8]^a,|, ^d|v28[8]^d,|, ^e|v28[8]^f, fi/ 700 0 if nocc(v28)>8 then |1#^a|v28[9]^a,|, ^d|v28[9]^d,|, ^e|v28[9]^f, fi/ 700 0 if nocc(v28)>9 then |1#^a|v28[10]^a,|, ^d|v28[10]^d,|, ^e|v28[10]^f, fi/ 700 0 if nocc(v28)>10 then  $|1#^{\land}a|v28[11]^{\land}a$ ,  $\land d|v28[11]^{\land}d$ ,  $\land e|v28[11]^{\land}f$ , fi/ 700 0 if nocc(v28)>11 then |1#^a|v28[12]^a,|, ^d|v28[12]^d,|, ^e|v28[12]^f, fi/ 700 0 if nocc(v28)>12 then |1#^a|v28[13]^a,|, ^d|v28[13]^d,|, ^e|v28[13]^f, fi/ 700 0 if nocc(v28)>13 then  $|1#^{\land}a|v28[14]^{\land}a$ ,  $\land d|v28[14]^{\land}d$ ,  $\land e|v28[14]^{\land}f$ , fi/ 700 0 if nocc(v28)>14 then  $|1#^{\land}a|v28[15]^{\land}a$ ,  $\land d|v28[15]^{\land}d$ ,  $\land e|v28[15]^{\land}f$ , fi/ 700 0 if nocc(v28)>15 then |1#^a|v28[16]^a,|, ^d|v28[16]^d,|, ^e|v28[16]^f, fi/ 700 0 if nocc(v28)>16 then |1#^a|v28[17]^a,|, ^d|v28[17]^d,|, ^e|v28[17]^f, fi/ 700 0 if a(v22) and p(v33[1]^f) then  $|1#^{\wedge}a|v33[1]^{\wedge}a$ ,  $\{\text{d}|v33[1]^{\wedge}d$ ,  $\{\text{e}|v33[1]^{\wedge}f, f\nu\}$ 700 0 if a(v22) and p(v33) and a(v33[1]^f) and nocc(v33)>3 then  $|1#^a|$ v33[1]^a,|, ^d|v33[1]^d,|, ^e|v33[1]^f, fi/

700 0 if nocc(v33)>1 then |1#^a|v33[2]^a,|, ^d|v33[2]^d,|, ^e|v33[2]^f, fi/ 700 0 if nocc(v33)>2 then |1#^a|v33[3]^a,|, ^d|v33[3]^d,|, ^e|v33[3]^f, fi/ 700 0 if nocc(v33)>3 then |1#^a|v33[4]^a,|, ^d|v33[4]^d,|, ^e|v33[4]^f, fi/ 700 0 if nocc(v33)>4 then |1#^a|v33[5]^a,|, ^d|v33[5]^d,|, ^e|v33[5]^f, fi/ 700 0 if nocc(v33)>5 then  $|1#^{\wedge}a|$ v33[6]^a,|, ^d|v33[6]^d,|, ^e|v33[6]^f, fi/ 700 0 if nocc(v33)>6 then |1#^a|v33[7]^a,|, ^d|v33[7]^d,|, ^e|v33[7]^f, fi/ 700 0 if nocc(v33)>7 then |1#^a|v33[8]^a,|, ^d|v33[8]^d,|, ^e|v33[8]^f, fi/ 700 0 if nocc(v33)>8 then |1#^a|v33[9]^a,|, ^d|v33[9]^d,|, ^e|v33[9]^f, fi/ 700 0 if a(v22) and p(v22[1]^f) and nocc(v22)>1 then  $|1#^{\wedge}a|v22[1]^{\wedge}a$ ,  $\wedge d|v22[1]^{\wedge}d$ ,  $\wedge e|v22[1]^{\wedge}f$ , fi/ 700 0 if p(v22) and a(v22[1]^f) and nocc(v22)>3 then  $|1#^a|$ v22[1]^a,|, ^d|v22[1]^d,|, ^e|v22[1]^f, fi/ 700 0 if nocc(v22)>1 then  $|1#^{\land}a|v22[2]^{\land}a$ ,  $\land d|v22[2]^{\land}d$ ,  $\land e|v22[2]^{\land}f$ , fi/ 700 0 if nocc(v22)>2 then  $|1#^{\land}a|v22[3]^{\land}a$ ,  $\land d|v22[3]^{\land}d$ ,  $\land e|v22[3]^{\land}f$ , fi/ 700 0 if nocc(v22)>3 then  $|1#^{\land}a|v22[4]^{\land}a$ ,  $\land d|v22[4]^{\land}d$ ,  $\land e|v22[4]^{\land}f$ , fi/ 700 0 if nocc(v22)>4 then  $|1#^{\land}a|v22[5]^{\land}a$ ,  $\land d|v22[5]^{\land}d$ ,  $\land e|v22[5]^{\land}f$ , fi/ 700 0 if p(v22) and a(v22[1]^f) and nocc(v22)>3 then  $|1#^{\wedge}a|v22[1]^{\wedge}a$ , ^d|v22[1]^d,|, ^e|v22[1]^f, fi/ 700 0 ( $|1\#^{\wedge}a|v43^{\wedge}p$ ,  $\langle d|v43^{\wedge}s$ ,  $\langle e|v43^{\wedge}t|$ , if  $p(v43^{\wedge}a)$  then  $\langle e|v43^{\wedge}f|$ .  $\langle f|f\rangle$ 710 0 if a(v28) and  $p(v29[1]^{\wedge}f)$  and nocc(v29)>1 then  $|1#^{\wedge}a|v29[1]^{\wedge}p$ ,  $\wedge b|v29[1]^{\wedge}s$ , if  $p(v29[1]^{\wedge}t)$  then |.  $\Delta b|v29[1]\Delta t$ , fi,  $\Delta e|v29[1]\Delta f$ , fi/

710 0 if  $p(v29)$  and  $a(v29[1]^{\wedge}f)$  and nocc(v29)>1 then  $|1#^{\wedge}a|v29[1]^{\wedge}p$ ,  $\wedge b|v29[1]^{\wedge}s$ , if  $p(v29[1]^{\wedge}t)$  then |.  $\alpha$ b|v29[1] $\alpha$ t, fi,|,  $\alpha$ e|v29[1] $\alpha$ f, fi/

710 0 if  $p(v29)$  and  $a(v29[1]^{\wedge}f)$  and nocc(v29)>3 then  $|1#^{\wedge}a|v29[1]^{\wedge}p$ ,  $\wedge b|v29[1]^{\wedge}s$ , if  $p(v29[1]^{\wedge}t)$  then |.  $\alpha$ b|v29[1] $\alpha$ t, fi,  $\alpha$ e|v29[1] $\alpha$ f, fi/

710 0 if nocc(v29)>1 then  $|2#^{\wedge}a|v29[2]\uparrow b|$ . ^b|v29[2]^s, if p(v29[2]^t) then  $|a| \cdot b|v29[1]\uparrow b$ , fi,  $|a| \cdot b|v29[2]\uparrow^c$ , fi/ 710 0 if nocc(v29)>2 then  $|2#^{\wedge}a|v29[3]\wedge p|$ .  $\wedge b|v29[3]\wedge s$ , if  $p(v29[3]\wedge t)$  then  $|$ .  $\wedge b|v29[1]\wedge t$ , fi,  $|$ .  $\wedge e|v29[3]\wedge t$ , fi/ 710 0 if nocc(v29)>3 then  $|2#^{\wedge}a|v29[4]^{\wedge}p|$ . ^b|v29[4]^s, if p(v29[4]^t) then  $|a| \cdot b|v29[1]^{\wedge}t$ , fi,  $|a| \cdot c|v29[4]^{\wedge}f$ , fi/ 710 0 if nocc(v29)>4 then  $|2#^{\wedge}a|v29[5]^{\wedge}p|$ . ^b|v29[5]^s, if p(v29[5]^t) then  $|a| \wedge b|v29[1]^{\wedge}t$ , fi,  $|a| \wedge c|v29[5]^{\wedge}f$ , fi/ 710 0 if p(v33) and p(v34[1]^f) and nocc(v34)>1 then  $|1#^{\wedge}a|v34[1]^{\wedge}p$ , ^b|v34[1]^s,|, ^e|v34[1]^f,  $|\&0|v34[1]\&t, fi/$ 

710 0 if a(v33) and  $p(v34[1]^{\wedge}f)$  and  $nocc(v34)>1$  then  $|1#^{\wedge}a|v34[1]^{\wedge}p$ ,  $\wedge b|v34[1]^{\wedge}s$ ,  $\wedge e|v34[1]^{\wedge}f$ ,  $|\&0|v34[1]\&t, fi/$ 

710 0 if p(v33) and  $a(v34[1]^{\text{A}}f)$  and  $nocc(v34)=1$  then  $|1#^{\text{A}}a|v34[1]^{\text{A}}g$ ,  $\text{A}b|v34[1]^{\text{A}}g$ ,  $\text{A}e|v34[1]^{\text{A}}f$ ,  $|\&0|v34[1]\&t, fi/$ 

710 0 if p(v34) and a(v34[1]^f) and nocc(v34)>3 then  $|1#^A a|v34[1]^b$ .  $|a|v34[1]^b s|$ .  $|a|v34[1]^b t|$ . |,|^o|v34[1]^t|. |,|^e|v34[1]^f, fi/

710 0 if nocc(v34)>1 then |2#^a|v34[2]^p|. |,|^b|v34[2]^s|. |,|^b|v34[2]^t|. |,|^o|v34[2]^t|. |,|^e|v34[2]^f, fi/ 710 0 if nocc(v34)>2 then |2#^a|v34[3]^p|. |,|^b|v34[3]^s|. |,|^b|v34[3]^t|. |,|^o|v34[3]^t|. |,|^e|v34[3]^f, fi/ 710 0 if nocc(v34)>3 then |2#^a|v34[4]^p|. |,|^b|v34[4]^s|. |,|^b|v34[4]^t|. |,|^o|v34[4]^t|. |,|^e|v34[4]^f, fi/ 710 0 if nocc(v34)>4 then |2#^a|v34[5]^p|. |,|^b|v34[5]^s|. |,|^b|v34[5]^t|. |,|^o|v34[5]^t|. |,|^e|v34[2]^f, fi/

773 0 (|0#|v773|.|/)

866 0 |0#^a|v84/

907 0 (|##^a|v7/)

908 0 (|##^a|v8/)

930 0 ( $\#$ #^a|v77,|^b|v78,if p(v77) then if v85:'pre' or v85:'res' or v85:'sal' then |^d|v85, fi fi/)

942 0 (|##^a|v12/)

985 0 'n'

986 0 'a'

987 0 if p(v20) then 'b' fi/

987 0 if a(v20) then 'm' fi/

997 0 '#'

998 0 'a'

999 0 (|##^a|v999/)

#### **4- Modificaciones posteriores a la conversión:**

Una vez convertida la base de datos fue necesario realizar nuevo ajustes, por lo que se hicieron nuevamente cambios manuales y automáticos.

Los cambios manuales consistieron, entre otros, en la colocación de la puntuación correcta en el caso de títulos paralelos y de más de una obra sin título colectivo, y la generación de los campos 246 y 740 según correspondiera.

La construcción de la cabecera o leader se realizó, en primer lugar, creando nuevos campos en la base origen para albergar los datos correspondientes (905, 906, 907, 917 y 918) y en un segundo paso, mediante un MX (utilitario de CISIS), dichos datos se trasladaron a los campos 3005, 3006, 3007, 3017 y 3018 de IsisMarc, ya que Winisis trunca los campos al tercer dígito.

#### **5- Control de calidad de la base convertida:**

Con el fin de verificar el correcto y total traspaso de los datos se realizó un control de

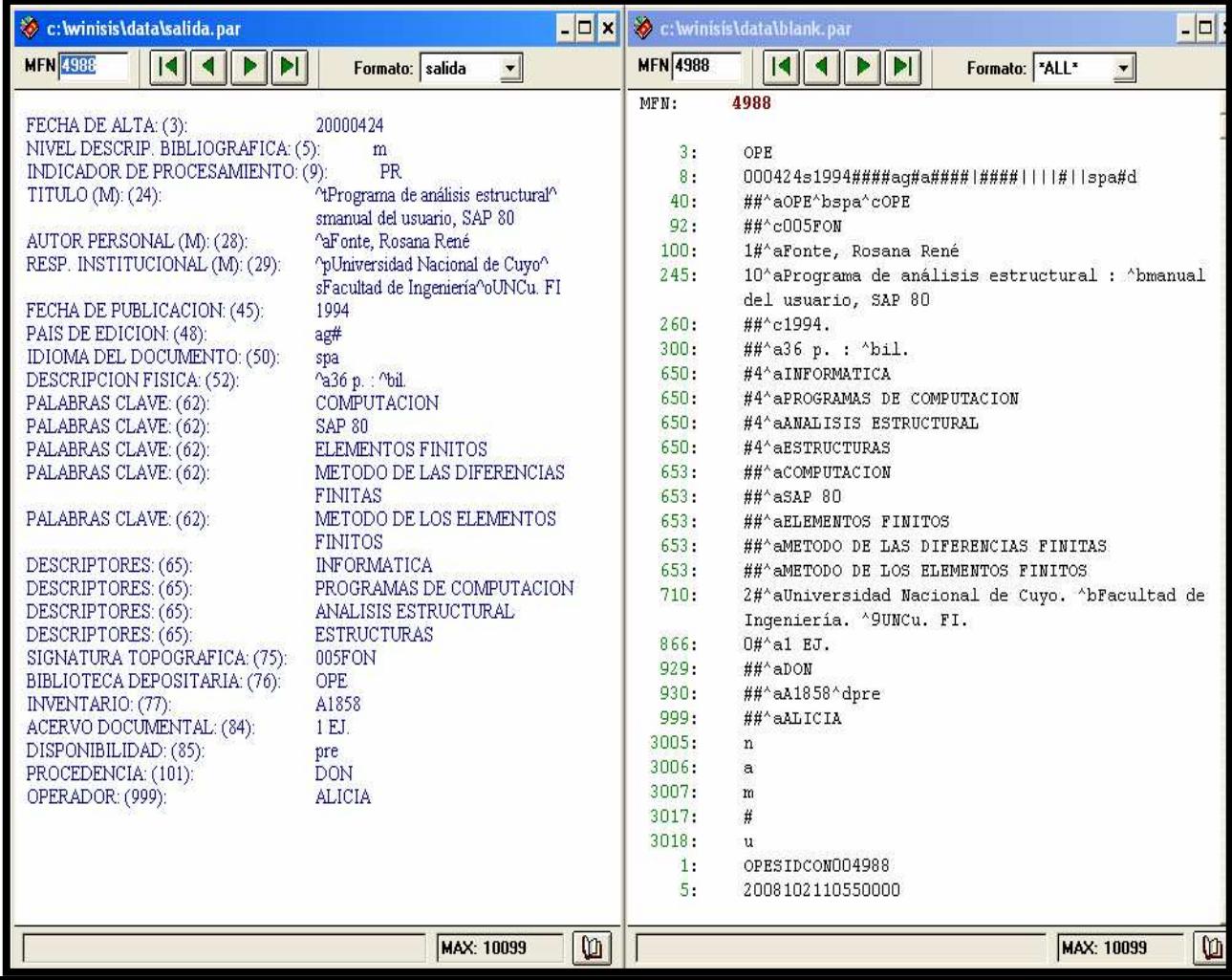

calidad final usando el tomógrafo SWK y búsquedas expertas, asegurando de esa manera, que no se perdiera ningún dato contenido en la base original.

# **6- Informe e instalación de la base de datos convertida:**

Se elaboró un informe detallado campo por campo, con el fin de poner en conocimiento a los responsables de la base de datos, sobre el proceso llevado a cabo durante la conversión, las correcciones realizadas y los inconvenientes encontrados.

Finalmente se instaló la base de datos convertida en reemplazo de la base original.

#### **7- Capacitación y asistencia permanente**

Se realizó una jornada de capacitación en el uso de MARC21 al personal, recomendando y estimulando la aplicación de las Reglas de Catalogación Angloamericanas para la descripción bibliográfica y la utilización de Tesauros especializados en las áreas temáticas de la biblioteca para la descripción de contenido, pero además, posteriormente se brindó asistencia en la creación de registros originales, mediante la presencia de alguno de los integrantes del Equipo de Conversión en la Unidad de Información que lo requería.

Como comentario final a esta etapa, es necesario destacar que se realizaron varios intentos de creación de una herramienta que hiciera la conversión totalmente automática, pero debido a la heterogeneidad de los datos, nunca se pudo concretar. El mismo motivo fue el que impidió que se pudiera usar una misma FST de reformateo para dos bases de datos. Con cada una de las bases recibidas se debió confeccionar una FST específica.

# **3ª. Etapa**

Con los registros convertidos a MARC21 se comienza a pensar en el real aprovechamiento del trabajo realizado a través de un WebPac que permita bajarlos y ser utilizados, no sólo por la comunidad universitaria local, sino también nacional e internacional.

Se adopta el software libre Vufind, que posee todas las características de la Web 2.0 y de un OPAC social, en donde el usuario no sólo puede agregar etiquetas, marcar favoritos, armar automáticamente una cita bibliográfica, elegir el soporte del documento, anexar

reseñas o comentarios a los documentos, sino que también se ponen a disposición de todas las bibliotecas que los quieran importar la cantidad de **235.048** registros en formato MARC21. Se concreta de esta manera uno de los primeros objetivos: la cooperación en los procesos de catalogación.

# **REFLEXION FINAL**

El proceso de normalización de los catálogos bibliográficos del SID fue un proceso lento. Seguramente si hubiese sido realizado por una empresa comercial, los tiempos hubieran sido distintos. Sin embargo, estamos absolutamente convencidos de que la calidad de los datos convertidos no hubiera sido igual. El conocimiento profundo del formato original y del formato destino y además, de las prácticas de catalogación locales, hizo que se lograran productos de excelente calidad con una pérdida casi nula de datos. Sumado a esto, la meticulosidad que caracteriza al catalogador, acostumbrado a los detalles, no permitió que se dejara pasar ningún error que pudiera ser corregido, aunque fuera manualmente.

El recurso económico que se ahorró, se gastó en capacitación para una correcta aplicación del formato MARC21 y de las AACR2r y en actualización permanente del equipamiento tecnológico.

# **BIBLIOGRAFIA CONSULTADA**

- Barry, Randall (1999). *Seminario sobre los formatos MARC 21, Buenos Aires, Argentina, 5-9 de abril de 1999.*
- Byrne, Deborah J. (2001). *Manual de MARC: cómo interpretar y usar registros MARC*. (Traducido y adaptado de la 2a. ed. en inglés en GREBYD por Nicolas Rucks). Buenos Aires: GREBYD.
- *Formato MARC21 Bibliográfico: lista selectiva de campos* (sin fecha). (Traducción de Graciela Spedalieri).
- Furrie, Betty (2001). *Conociendo MARC bibliográfico: catalogación legible por máquina.*  (6. ed. rev.) En conjunto con el Departamento de Desarrollo de Bases de Datos de la Follet Software Company. (Traducción al español por Ageo García), [en línea].

Biblioteca del Congreso, Oficina de Desarrollo de Redes y Normas MARC. Revisado el 4 de noviembre de 2008 de: http://lcweb.loc.gov/marc/umbspa/

- Library of Congress. Network Development MARC Standard Office (2008). *MARC 21 format for bibliographic data,* [en línea]. Revisado el 4 de noviembre de 2008 de: http://www.loc.gov/marc/bibliographic/ecbdhome.html
- Library of Congress. Network Development MARC Standard Office (2008). *MARC 21 LITE Bibliographic format,* [en línea]. Revisado el 4 de noviembre de 2008 de: <http://www.loc.gov/marc/bibliographic/litespa/elbdspa.html>
- Pinto Molina, María (1994). *La catalogación de documentos: teoría y práctica*. Madrid: Síntesis.
- *Reglas de catalogación angloamericanas.* (2a. ed., rev. de 2002, actualización de 2003). (2004). Bogotá: Rojas Eberhard.